# **КОМП'ЮТЕРНИЙ НАВЧАЛЬНИЙ ЗАСІБ ДЛЯ ПРАКТИЧНОГО ОСВОЄННЯ РОЗРОБКИ СИСТЕМ УПРАВЛІННЯ В РАМКАХ УНІФІКОВАНОГО ПРОЦЕСУ RUP Дипломний проект**

Керівник проекту: к.т.н., доцент Софина О.Ю. Розробив: студент гр. КСУА-14сп з/в Мацієнко А.С. **Метою** дипломного проекту є розробка відкритого, дешевого та методологічно ефективного комп'ютерного навчального засобу, який сприятиме підвищенню ефективності навчального процесу практичного освоєння студентами проектування систем управління в рамках уніфікованого процесу RUP

Навчальний засіб **призначений** для студентів напряму підготовки 6.050201 "Системна інженерія», які вивчають дисципліну "Проектування програмних засобів систем управління".

Використання комп'ютерного навчального засобу **дозволить** створити умови для індивідуальної когнітивної діяльності студента при рішенні реальної проектної задачі, **сприятиме** більш глибокому вивченню студентом теоретичного матеріалу навчальної дисципліни, а також **дасть** можливість сформувати у студента відповідні професійно-орієнтовані практичні уміння та навички моделювання, які не в змозі дати ні лабораторні, ні лекційні заняття.

## **Електронні навчальні засоби навчально-методичного комплексу (НМК) професійно-орієнтованої дисципліни**

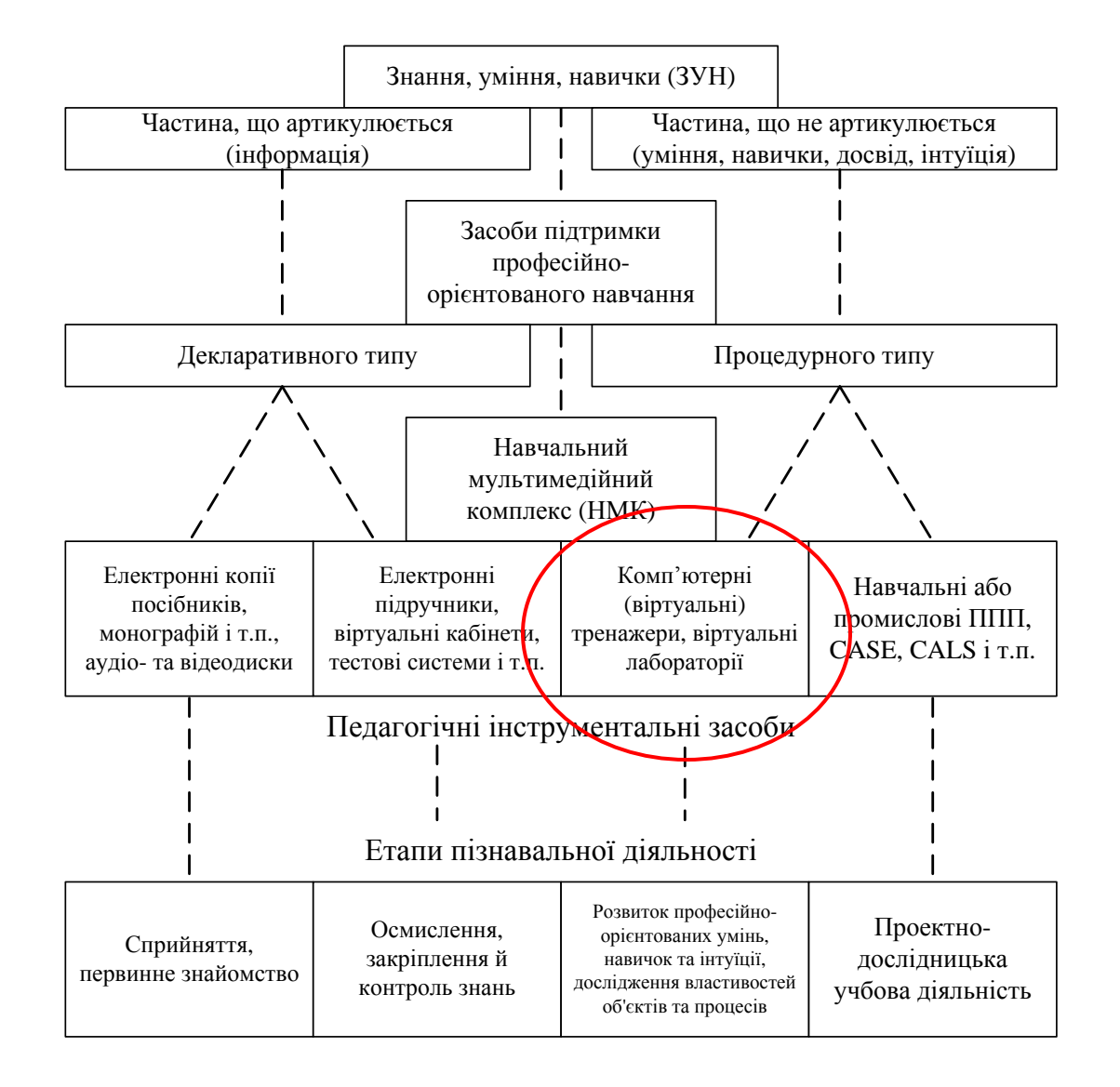

## Автоматизована система управління виробництвом <sup>4</sup>

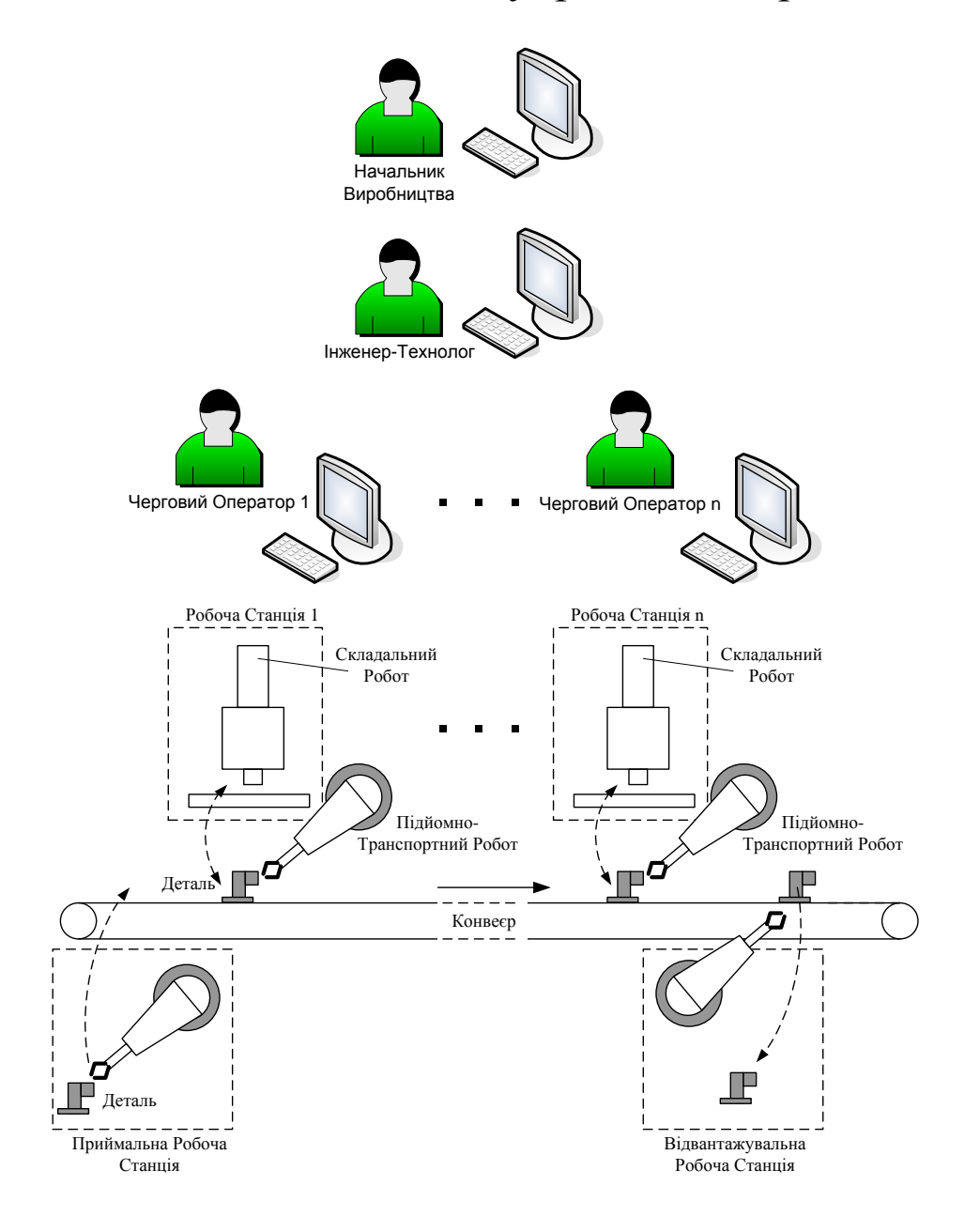

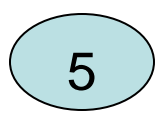

## **Модель життєвого циклу розробки об'єктно орієнтованого ПЗ за технологією RUP**

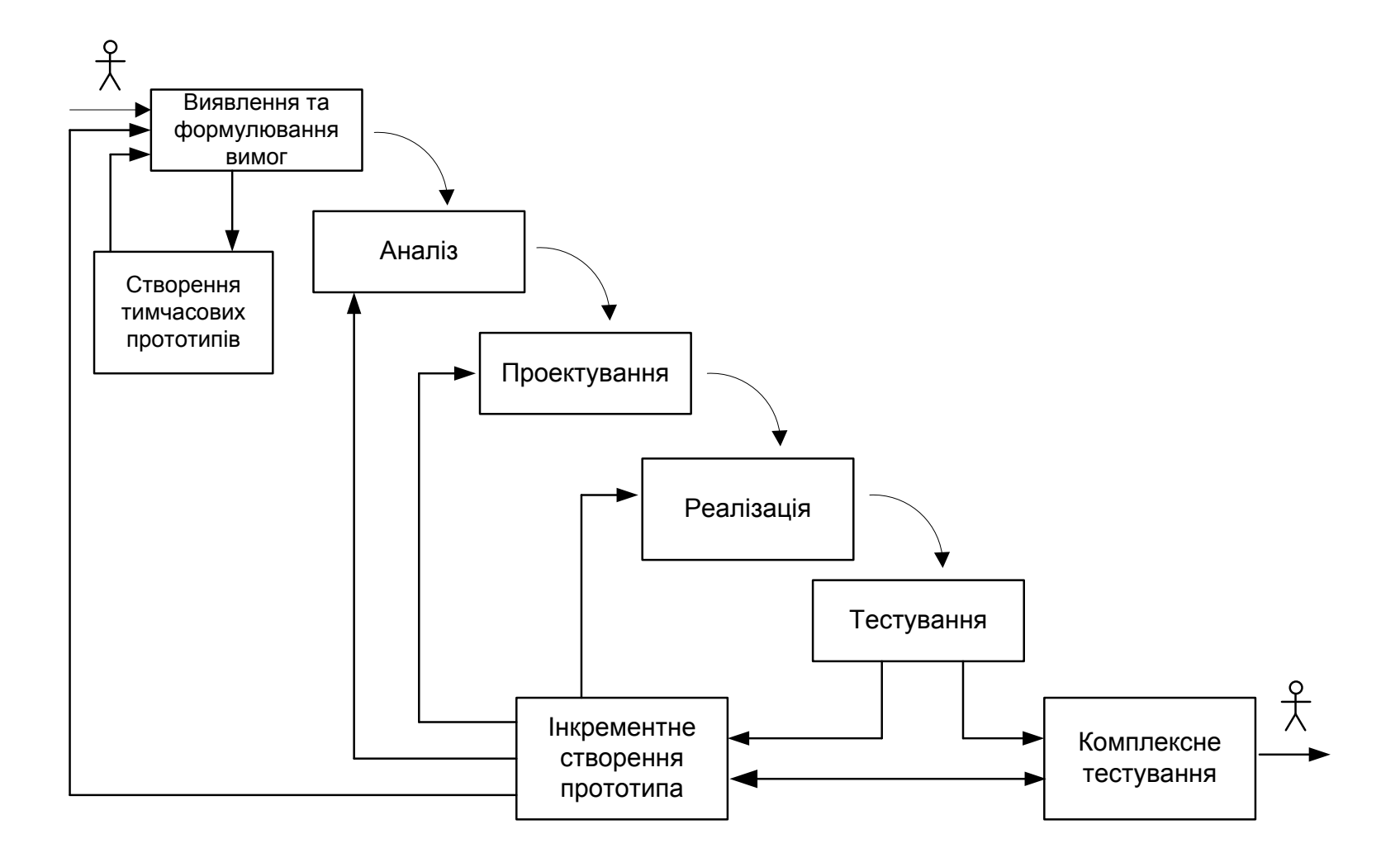

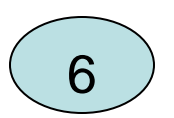

## **Порівнювальний аналіз аналогічного та нового науково технічного рішення навчального засобу**

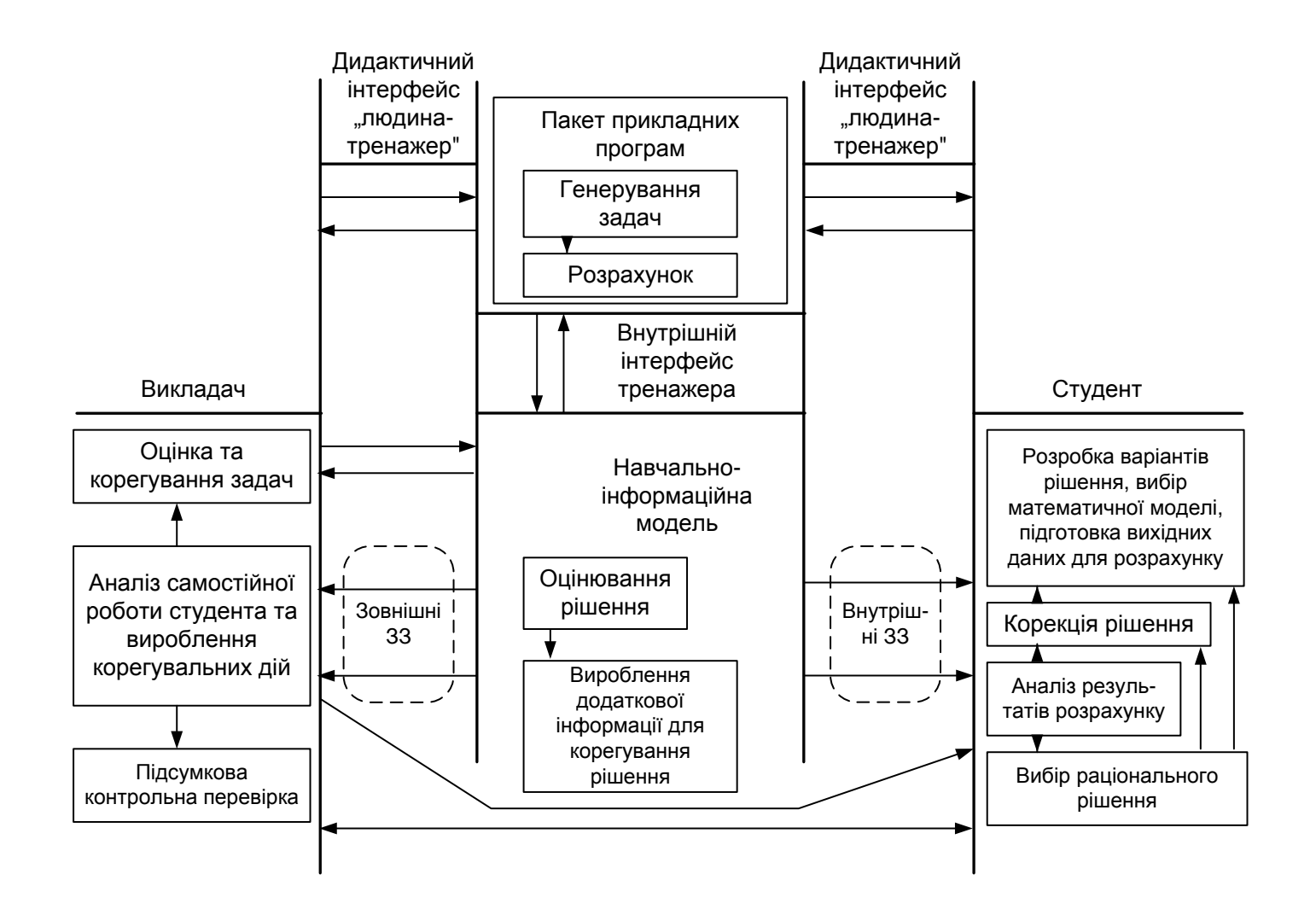

Інтелектуальний тренажер комплексу "СТРУКТУРА", побудований на основі пакету прикладних програм

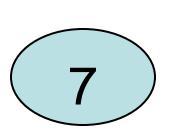

## **Порівнювальний аналіз аналогічних та нового науково-**7 **технічного рішення навчального засобу**

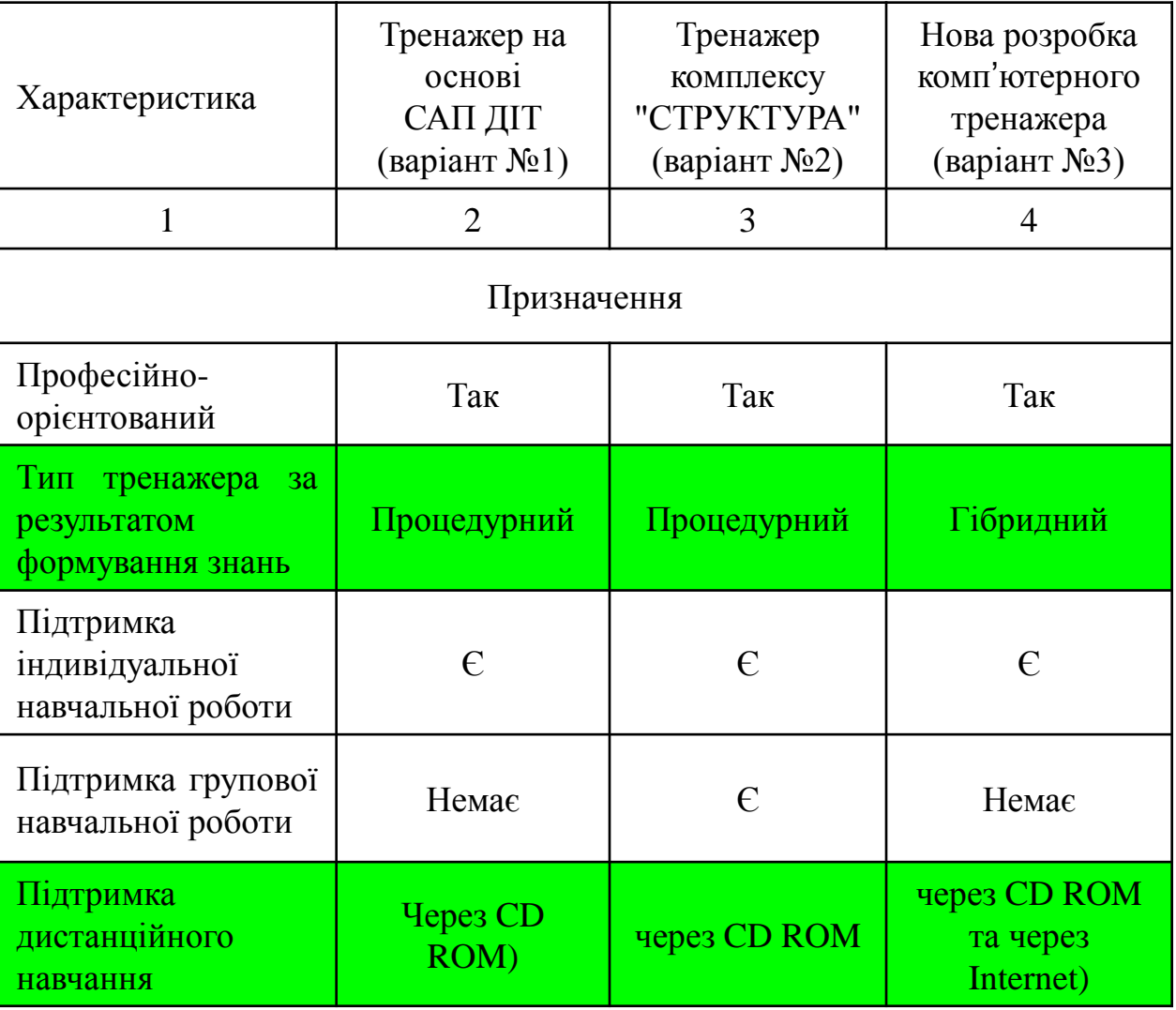

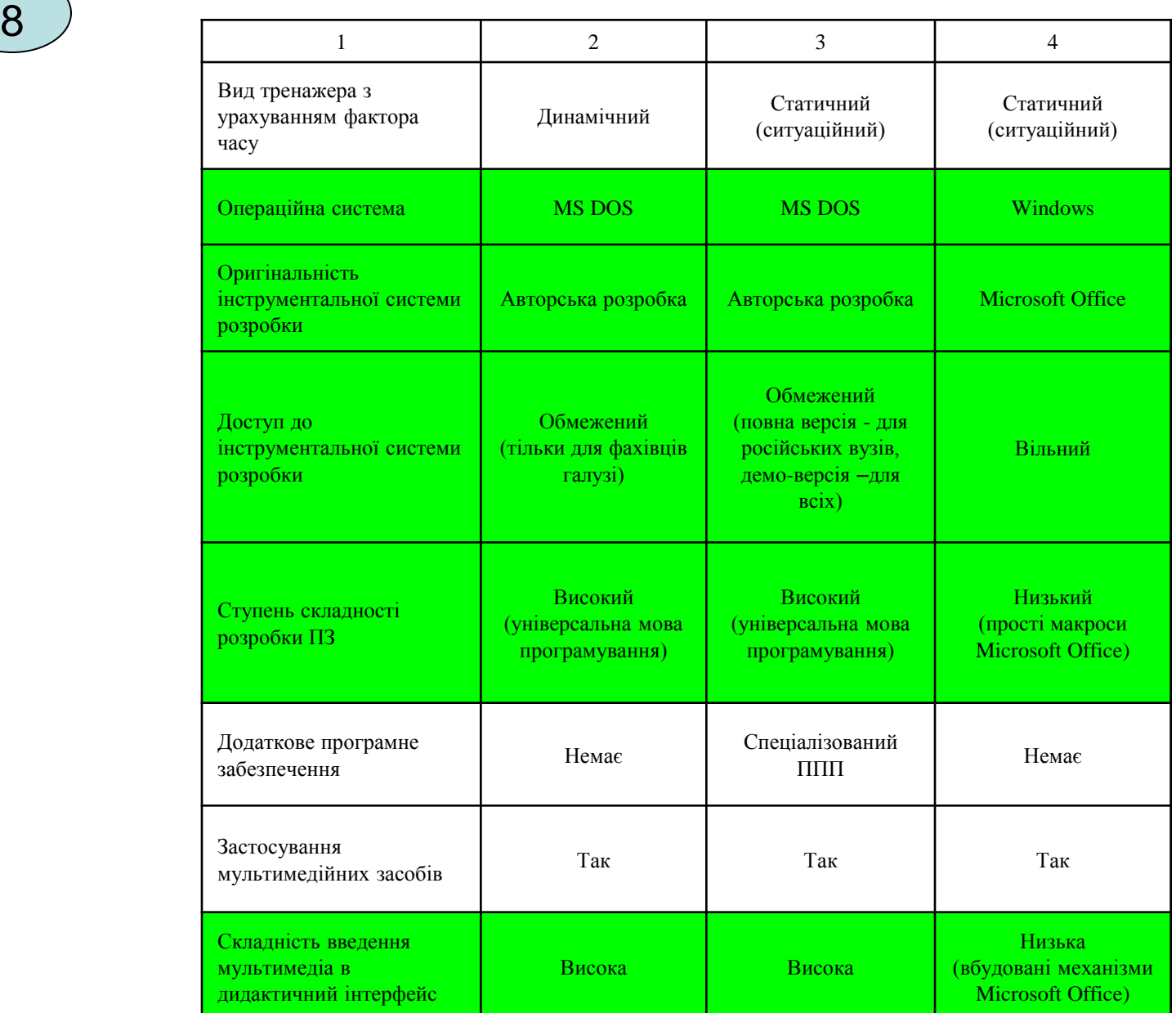

### **Розробка моделі освоєння навчального матеріалу**

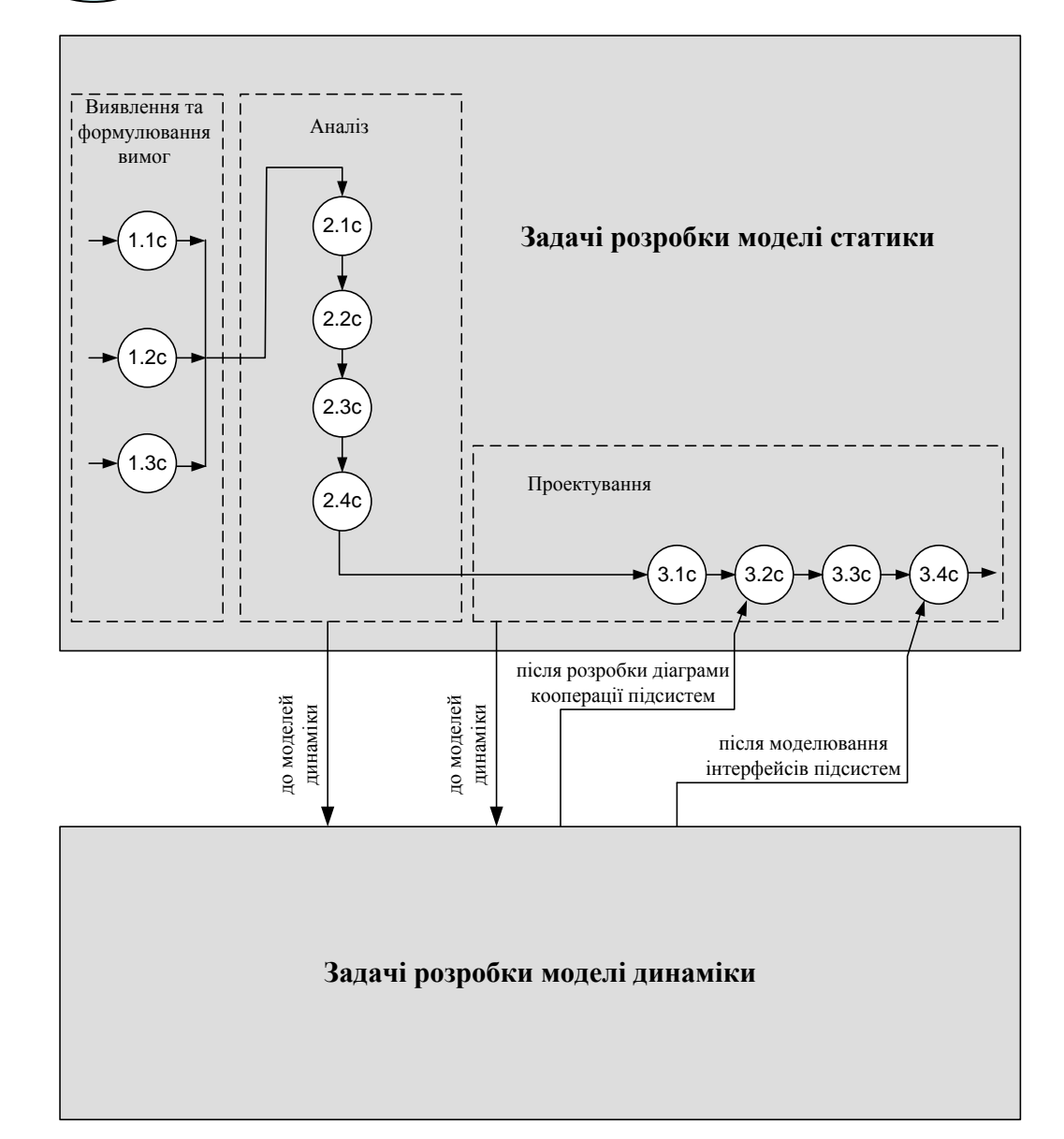

9

#### Етап 1 – "**Виявлення та формулювання вимог**":

- задача 1.1с – розробка діаграми прецедентів актора "Черговий Оператор";

- задача 1.2с – розробка діаграми прецедентів актора "Інженер-Технолог";

- задача 1.3с – розробка діаграми прецедентів актора "Начальник Виробництва".

#### Етап 2 – "**Аналіз**":

- задача 2.1с – розробка концептуальної статичної моделі АСУ виробництвом;

- задача 2.2с – аналіз статичного погляду на систему в термінах класів та їхніх атрибутів;

- задача 2.3с – розробка діаграми класів контексту АСУ виробництвом;

- задача 2.4с – розбивка програмної системи на об'єкти.

#### Етап 3 – "**Проектування**":

- задача 3.1с – проектування розподіленого управління прецеденту "Виготовити Деталь";

- задача 3.2с – розбивка програмної системи на підсистеми та розробка статичної моделі складених класів (виконується після розробки діаграми кооперації підсистем моделі динаміки);

- задача 3.3с – визначення архітектури розподіленої програмної системи;

- задача 3.4с – конфігурування програмної системи та розробка відповідної діаграми розгортання (виконується після моделювання інтерфейсів підсистем моделі динаміки).

## **Виявлення та формулювання вимог**

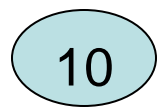

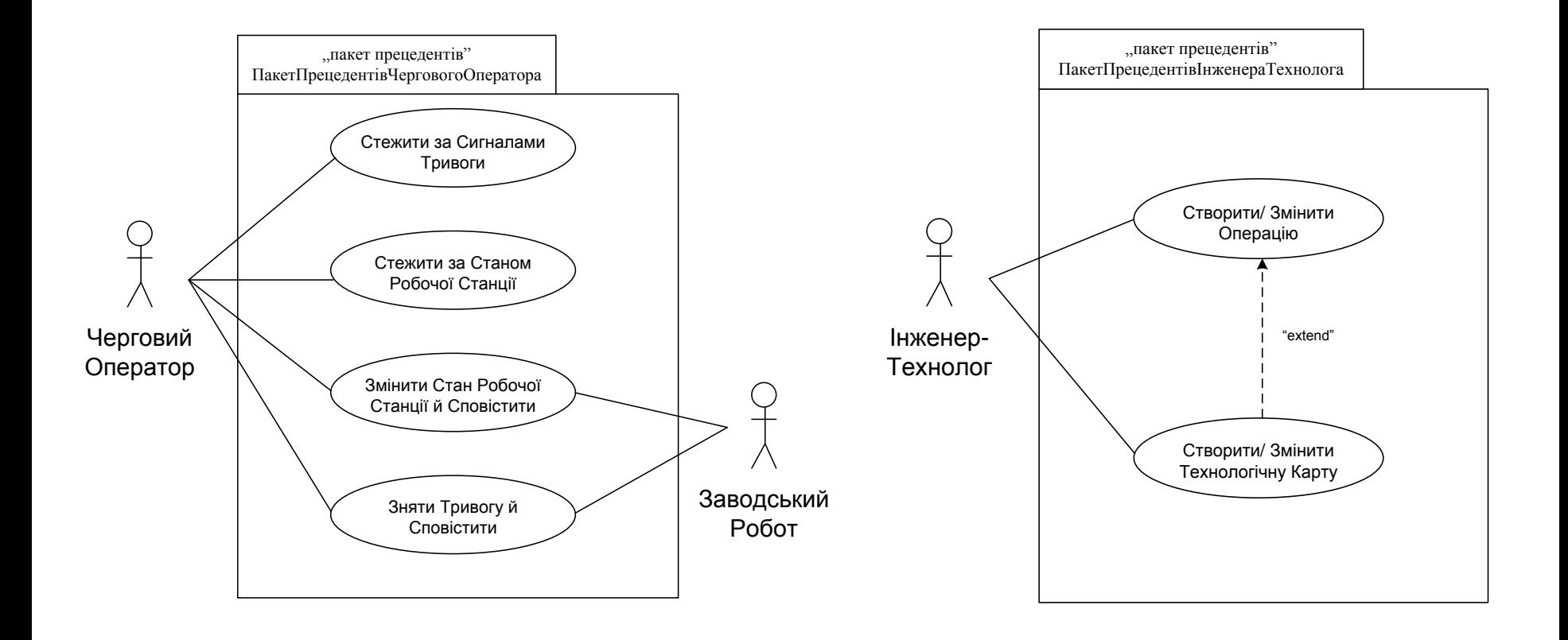

## **Виявлення та формулювання вимог**

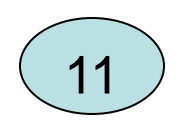

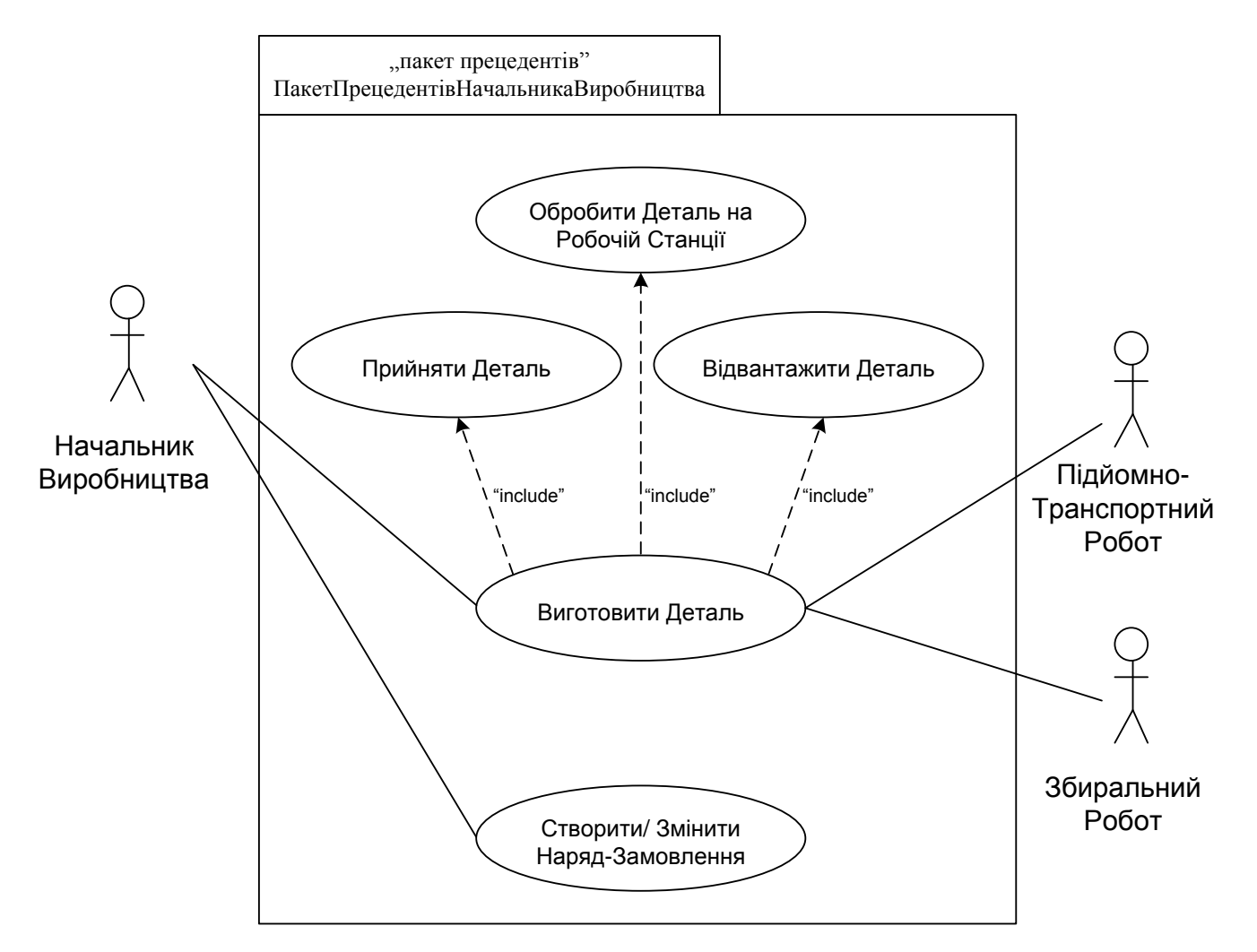

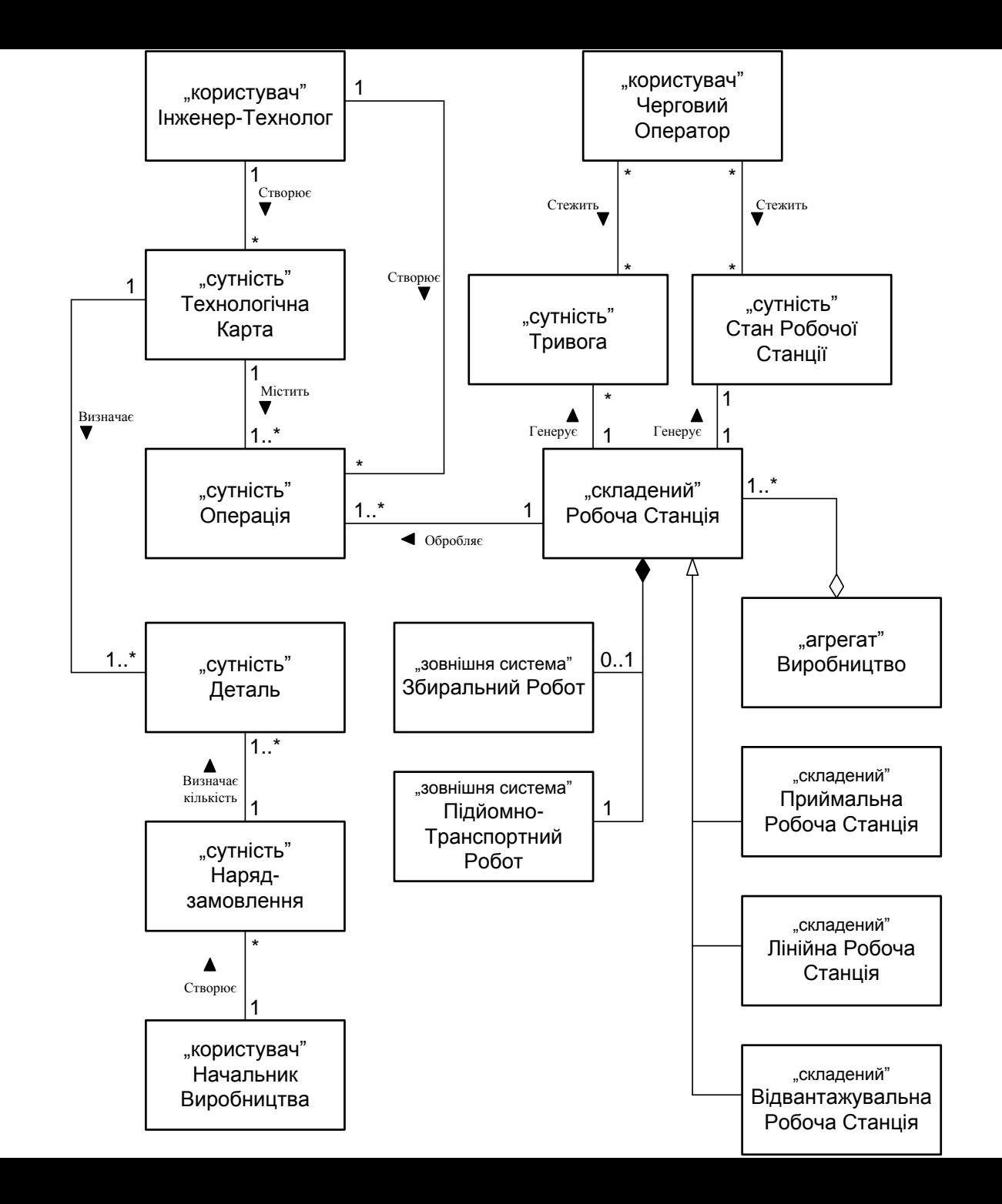

**Аналіз**

12

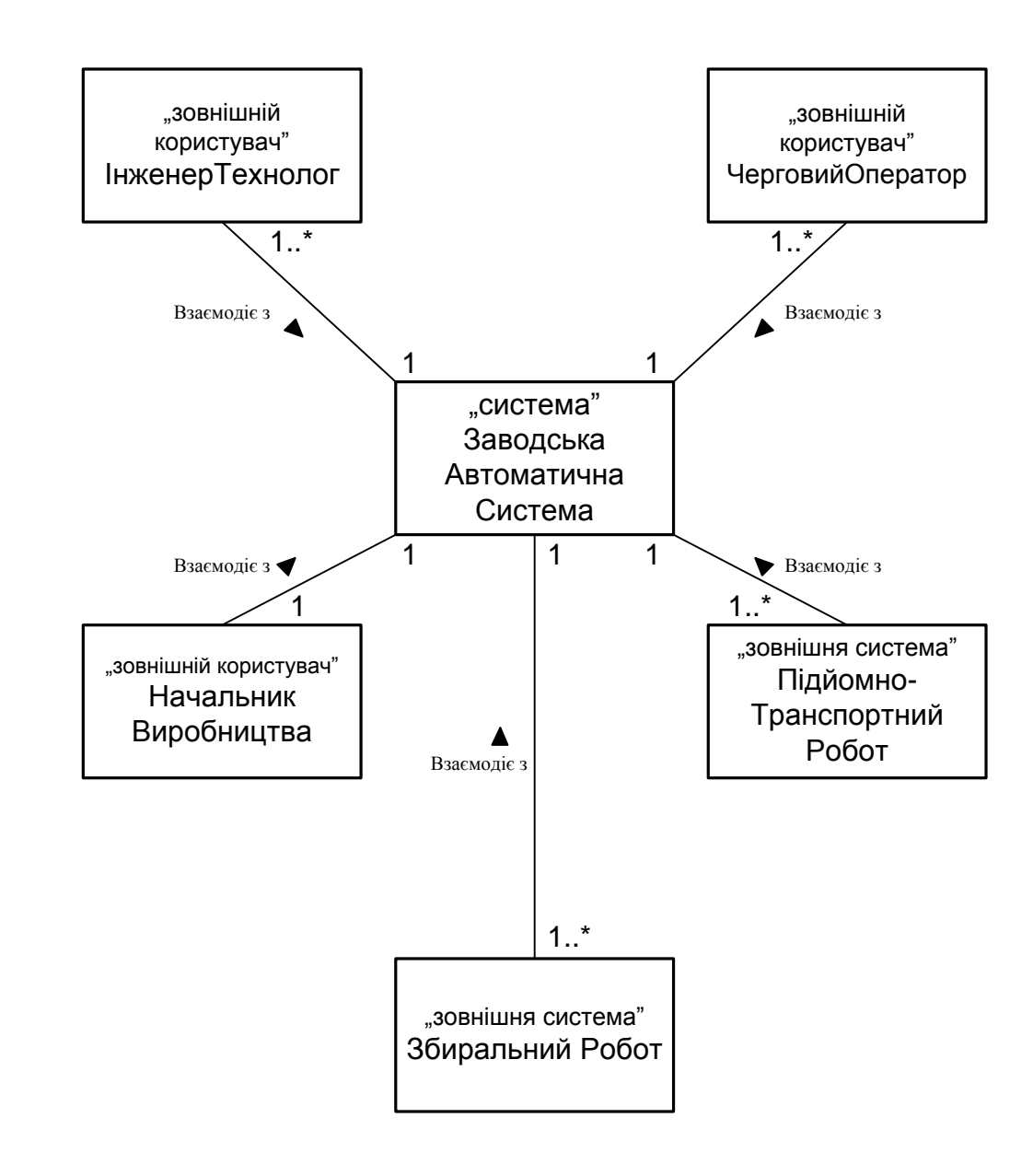

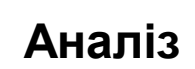

## 13

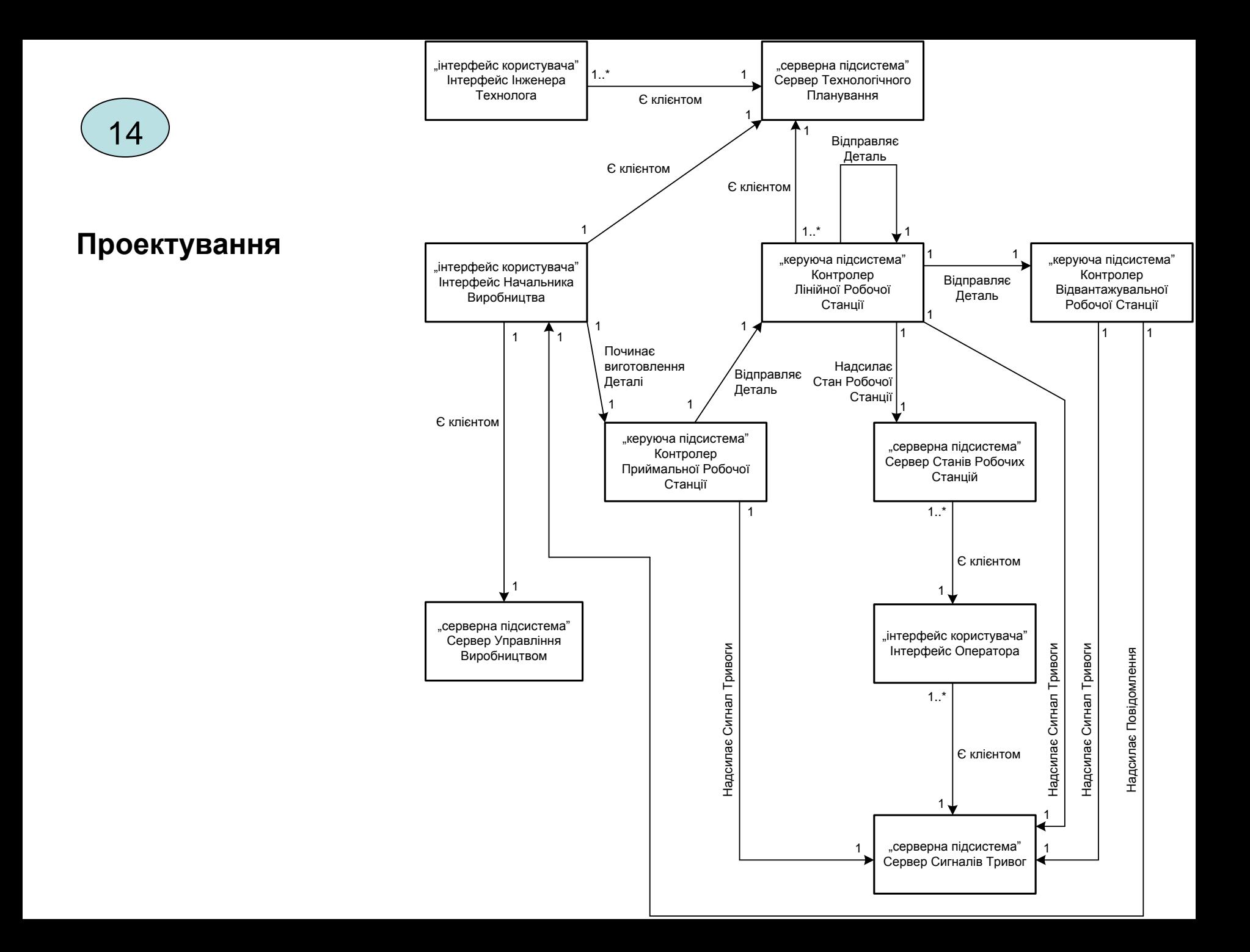

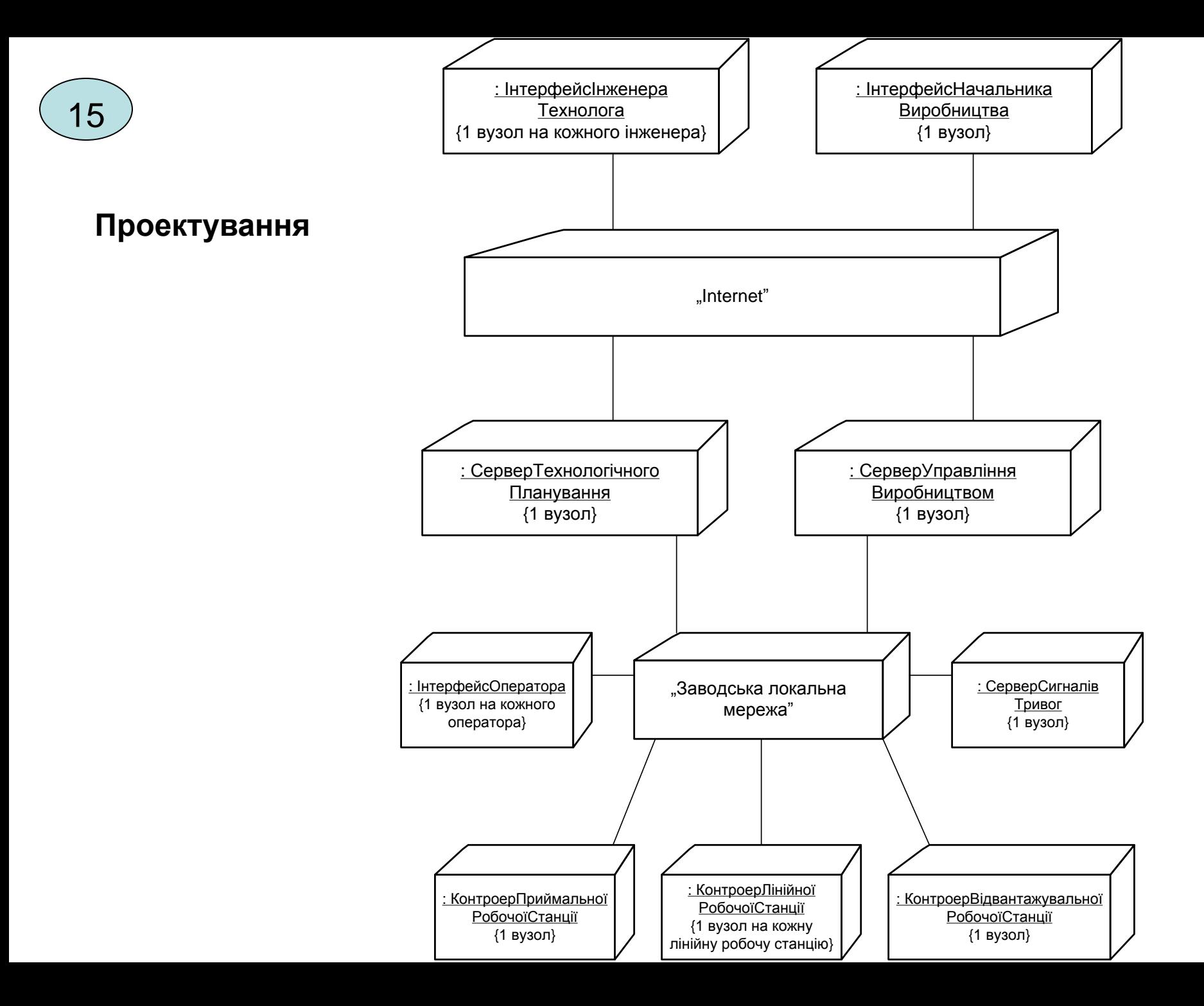

# 16

## **Розробка сценарію навчальної гри**

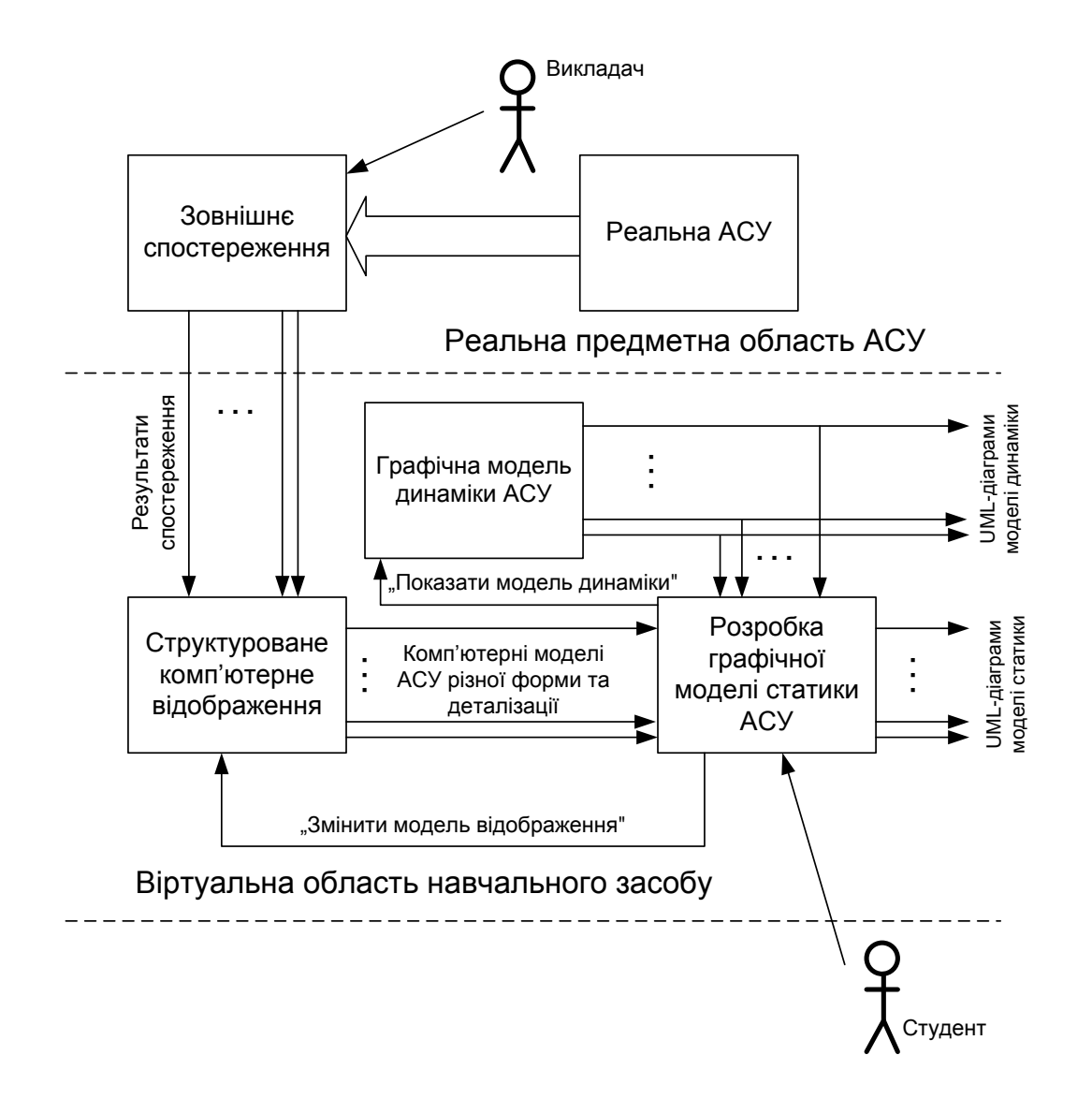

**Загальний принцип відтворення в комп'ютерному тренажері процесу RUP для розробки моделі статики АСУ**

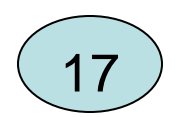

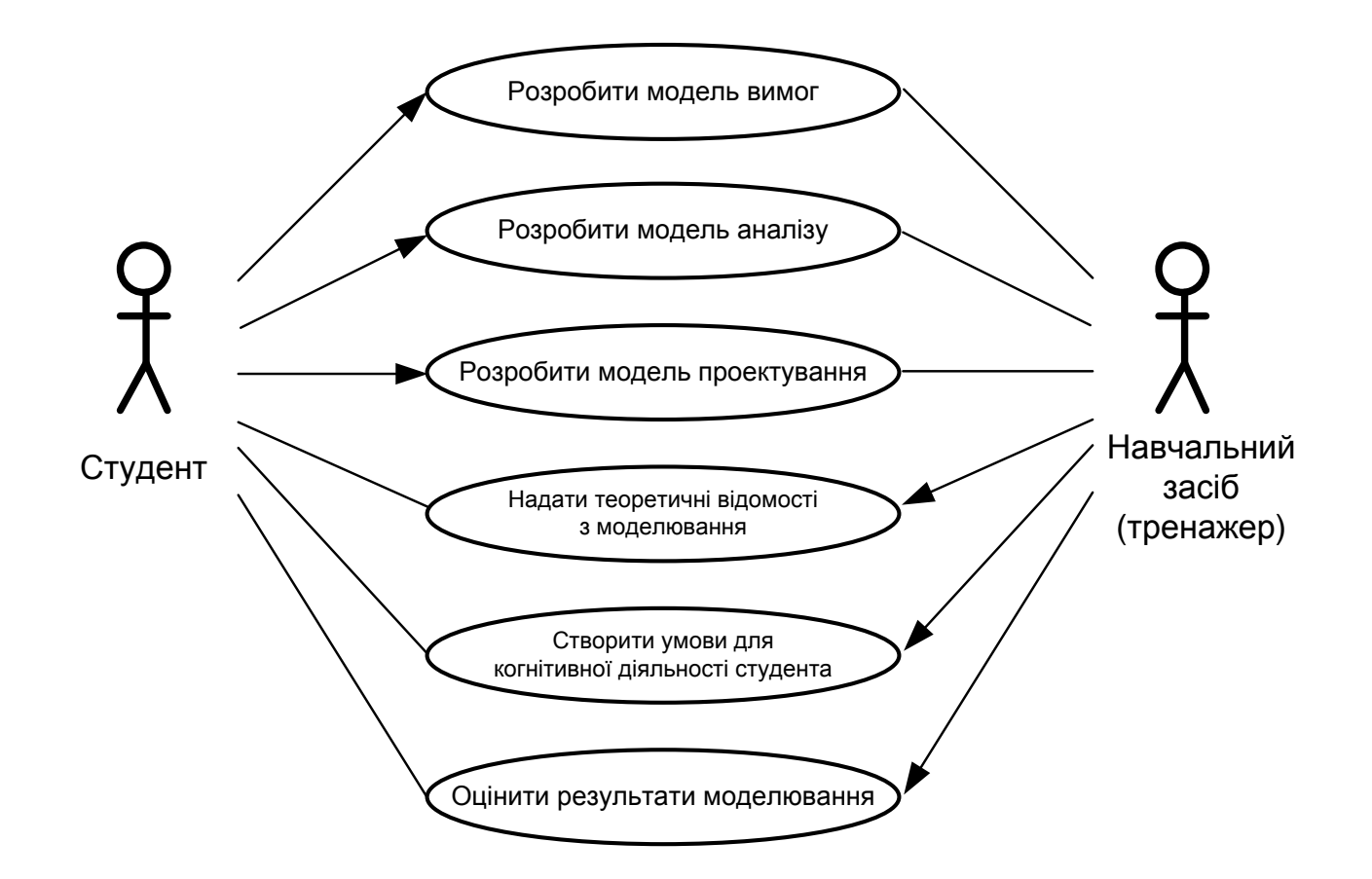

Загальна модель діалогу "студент – навчальний засіб (тренажер)" при виконанні основної задачі тренування

## **Розробка сценарію навчальної гри**

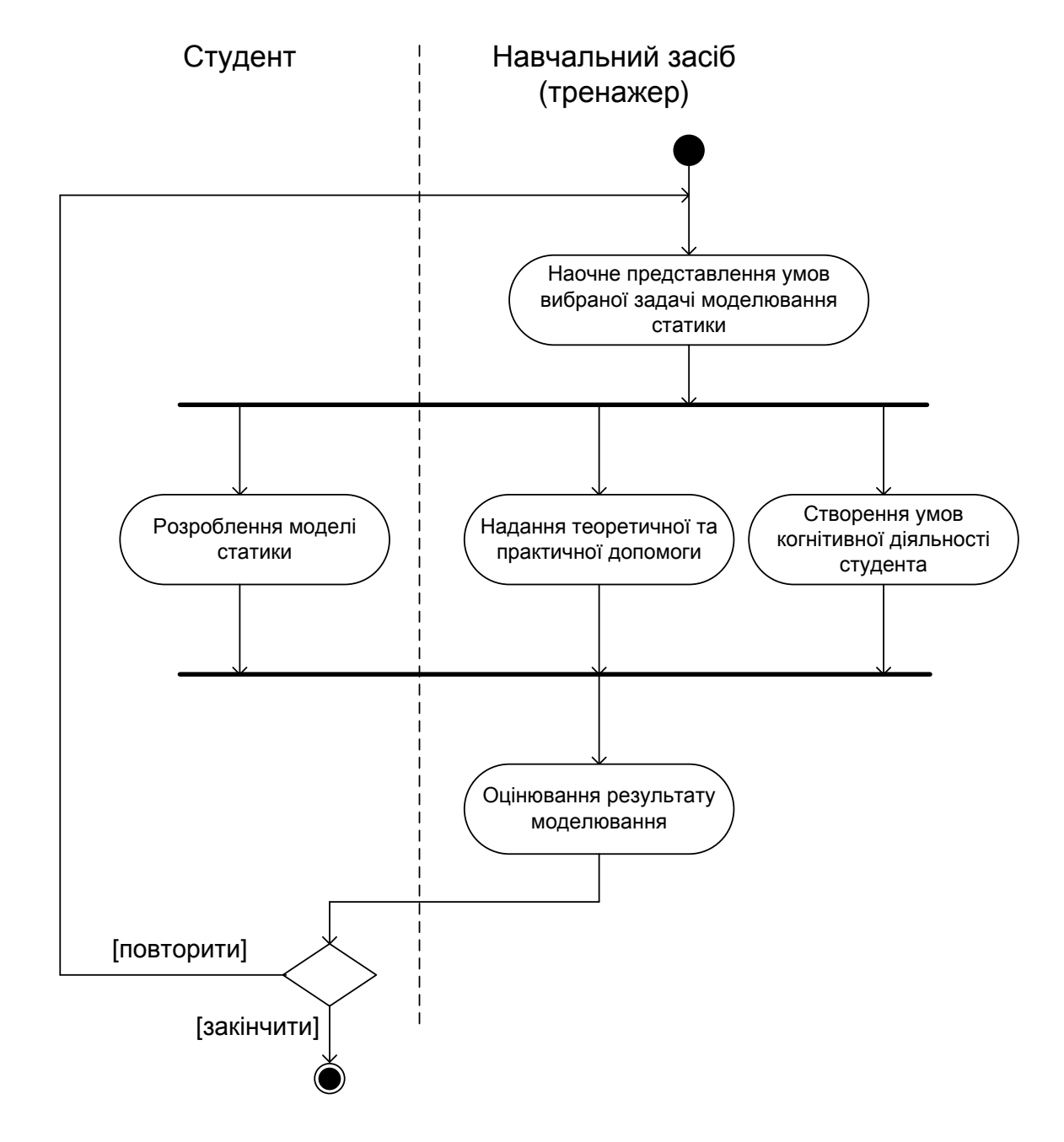

Узагальнена модель діалогу (сценарій) для окремої задачі процесу RUP

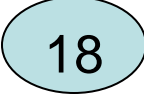

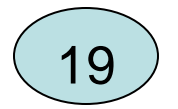

## **Архітектура програмної реалізації сценарію**

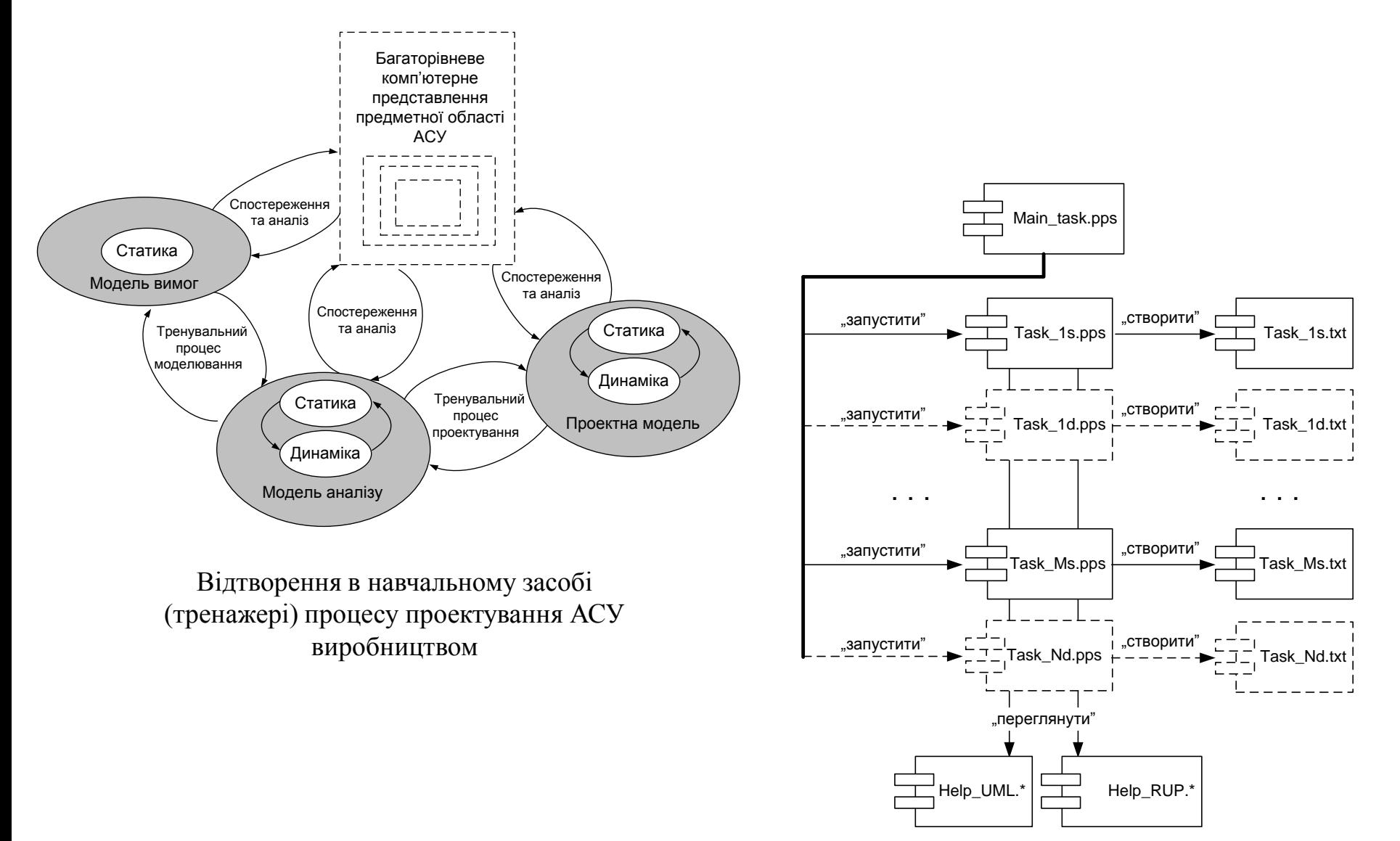

Компонентна архітектура програмної реалізації тренажера

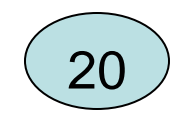

## **Розробка алгоритмічного забезпечення**

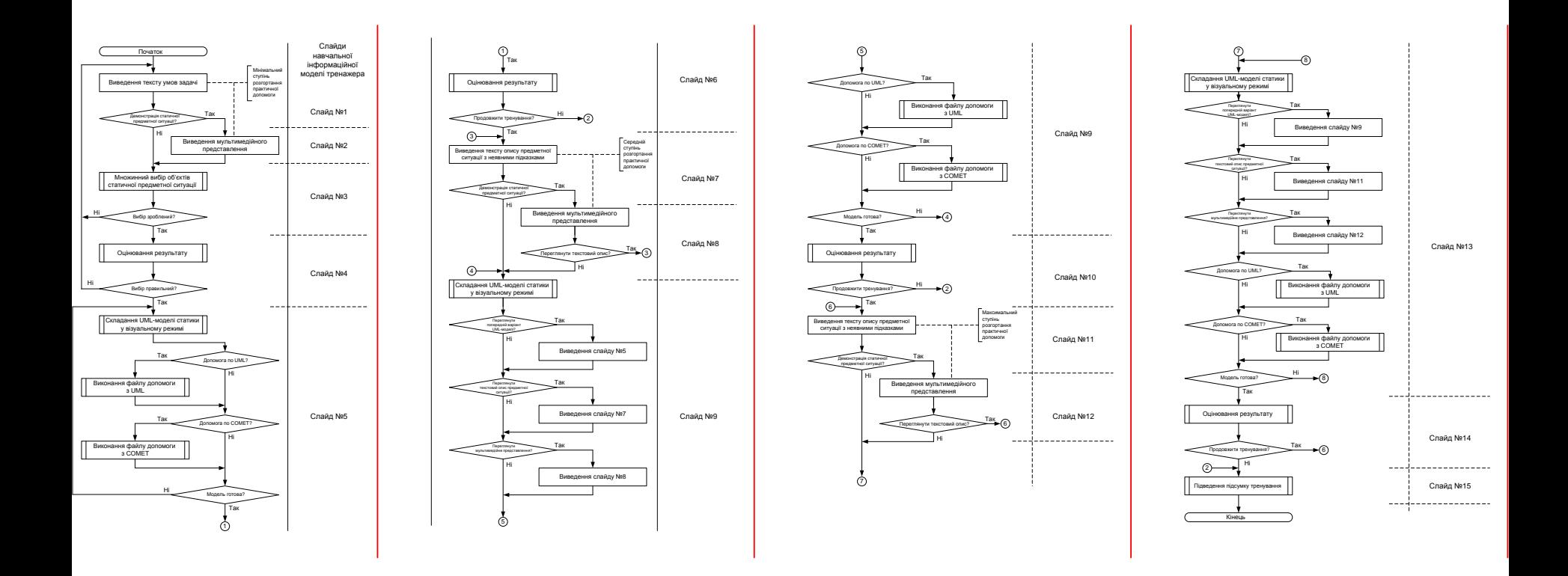

Схема основної програми для реалізації "простої" проектної задачі в рамках процесу RUP

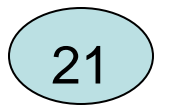

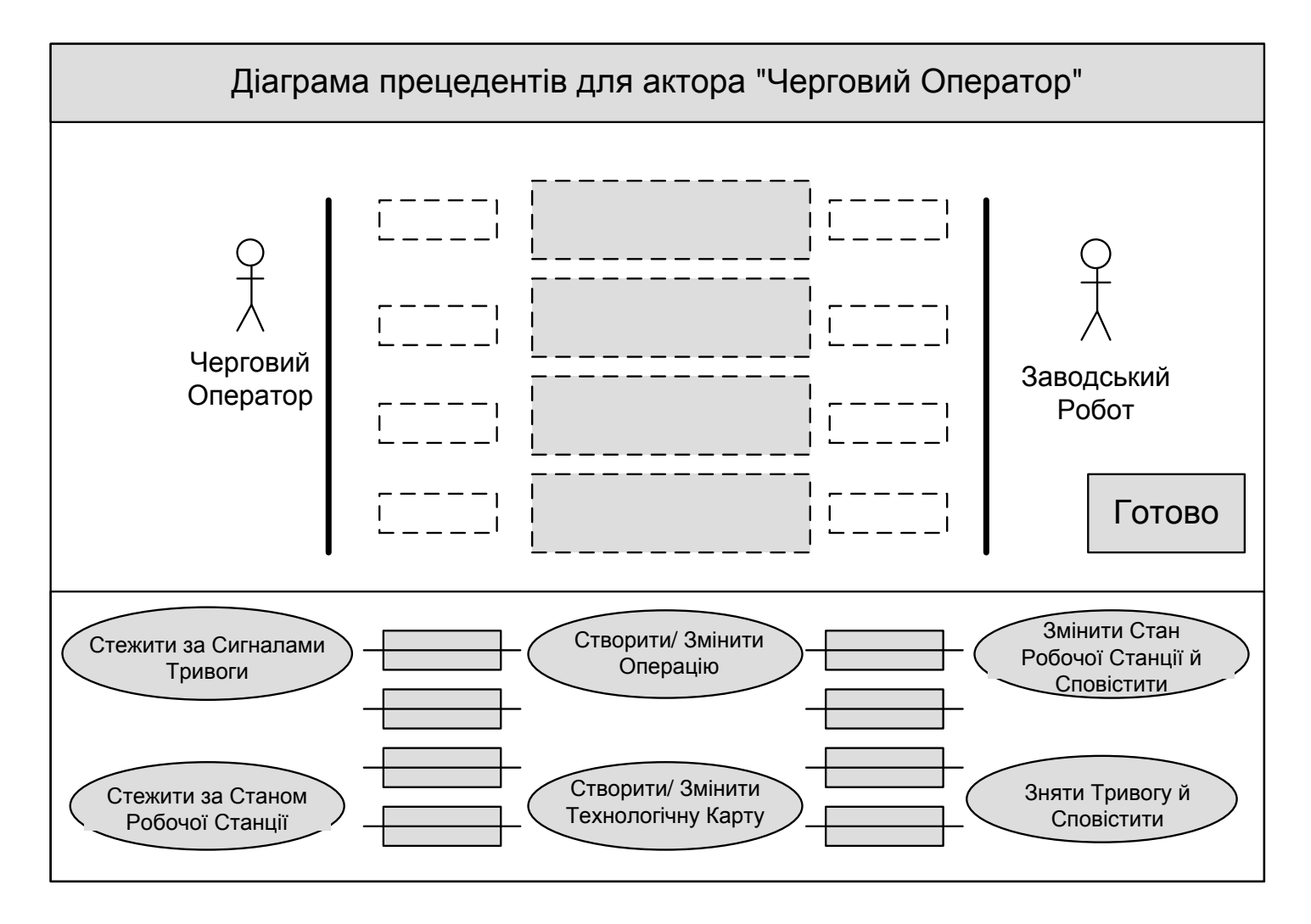

Спрощений зовнішній вигляд слайду для візуального складання "простої" UML-моделі

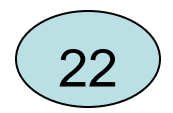

## **Розробка окремих програмних модулів**

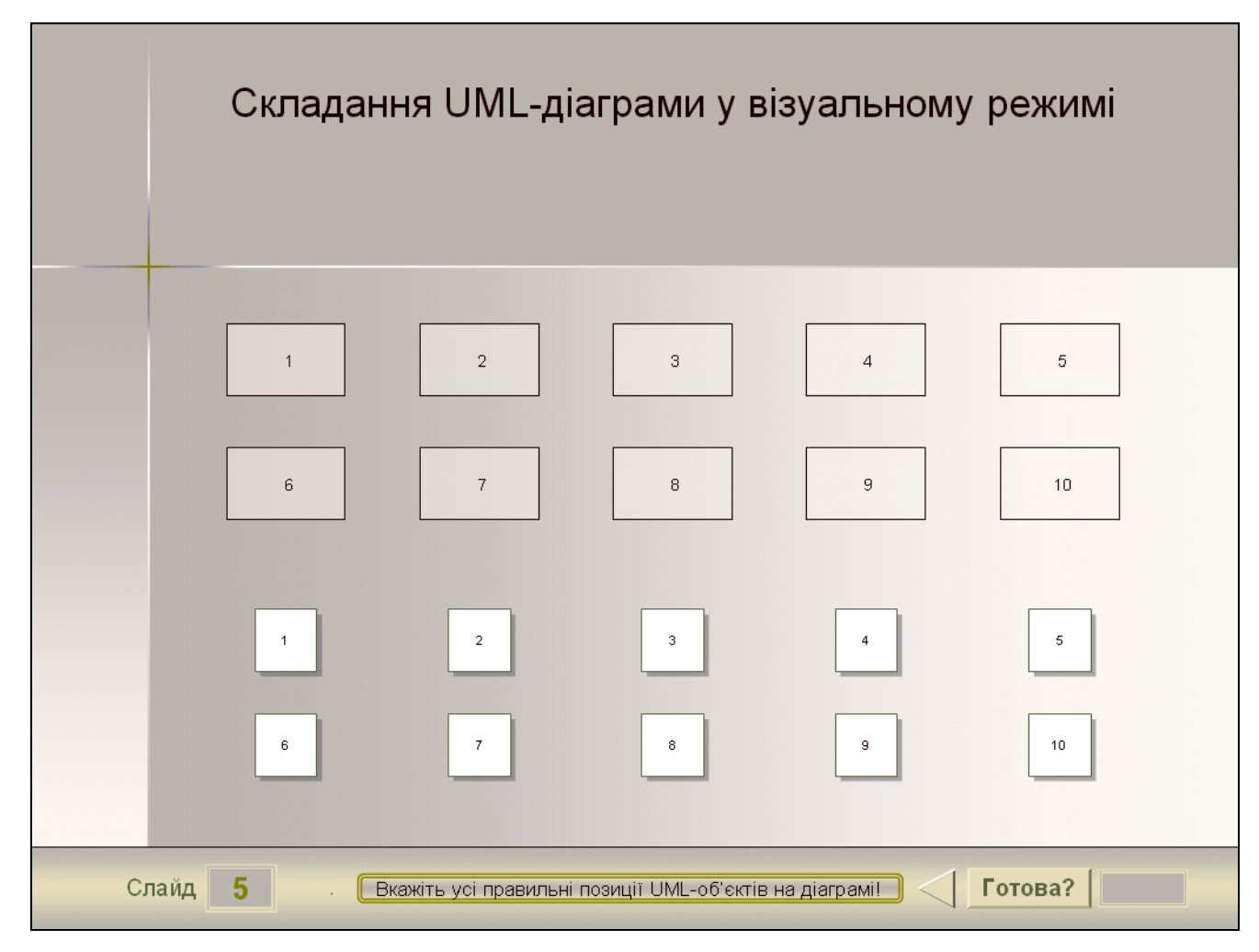

Зовнішній вигляд шаблону для візуального складання UML-діаграми на слайді PowerPoint